# **Domain\_Features**

This data set defines the domain size, the grid data, the domain decomposition features (MPI parallelisation characteristics : number of MPI processes bounded to subdomains and how they are distributed over the domain) and the number of threads also used to split the domain (OpenMP parallelization). **The data related to the parallelization (MPI and OpenMP) are not available for the release SUNFLUIDH\_EDU**.

# **Full data set of the namelist**

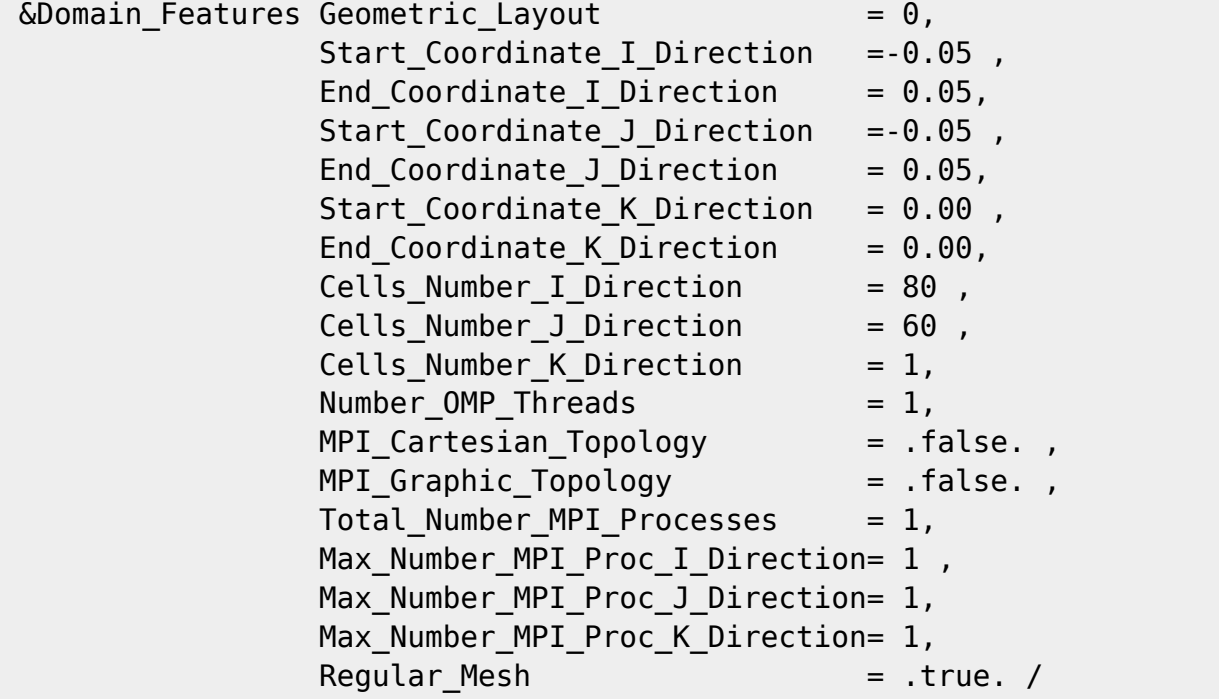

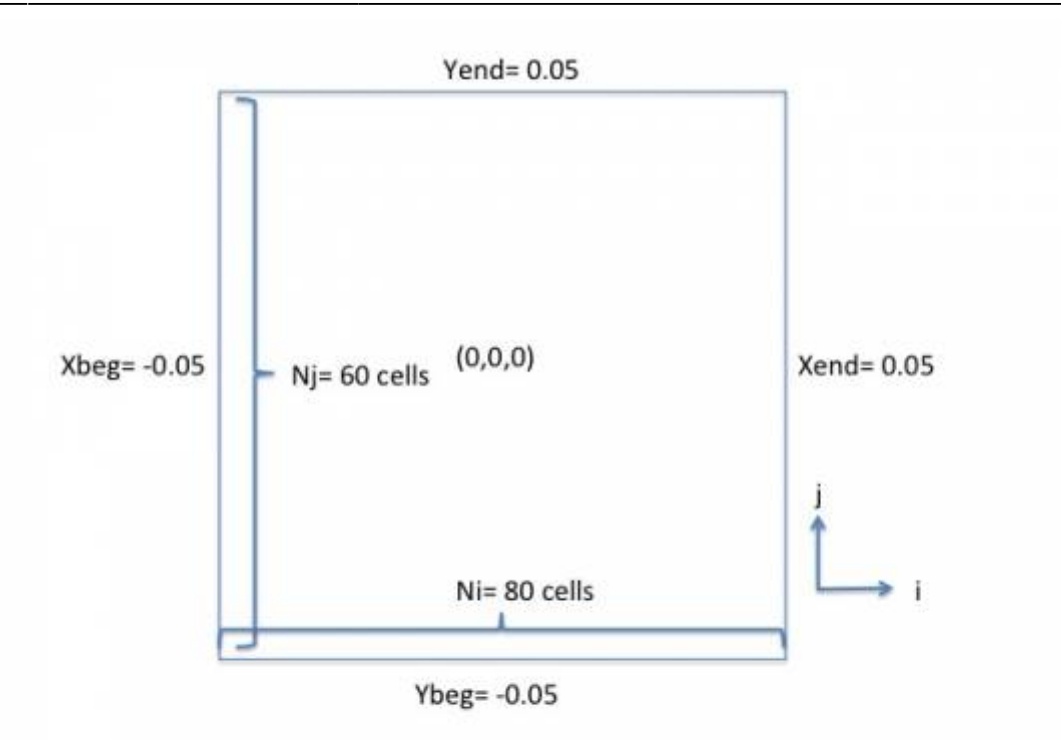

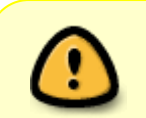

In decomposition domain approach (MPI parallelization), the number of cells (Cells\_Number\_I\_Direction, Cells\_Number\_J\_Direction, Cells\_Number\_K\_Direction) is related to each subdomain, not the whole domain. Find some examples here.

# **Definition of the data set**

### **Geometric\_Layout**

- Type : integer value
- This option selects the type of geometry configuration used :
	- 0 : Cartesian geometry
		- 1: Cylindrical geometry. The axis is oriented along the K-direction. The coordinate system is  $fr(i)$ ,  $\theta(i)$ ,  $z(k)$
		- 2: Cylindrical geometry. The axis is oriented along the I-direction. The coordinate system is  $\mathfrak{sr}(i)$ ,  $\theta$  at  $\theta$  ,  $z(i)$   $\mathfrak{s}$
		- 3: Cylindrical geometry. The axis is oriented along the J-direction. The coordinate system is \$r(k),\theta(i),z(j)\$
		- $\blacksquare$  Default value = 0

# **Start\_Coordinate\_I\_Direction**

- Type : real value
- Origin coordinate along the I-direction.
- Default value must be set by the user

## **Start\_Coordinate\_J\_Direction**

- Type : real value
- Origin coordinate along the J-direction.
- Default value must be set by the user

## **Start\_Coordinate\_K\_Direction**

- Type : real value
- Origin coordinate along the K-direction.
- Default value must be set by the user

## **End\_Coordinate\_I\_Direction**

- Type : real value
- End coordinate along the I-direction.
- Default value must be set by the user

### **End\_Coordinate\_J\_Direction**

- Type : real value
- End coordinate along the J-direction.
- Default value must be set by the user

### **End\_Coordinate\_K\_Direction**

- Type : real value
- End coordinate along the K-direction.
- Default value must be set by the user

### **Cells\_Number\_I\_Direction**

- Type : integer value
- Number of cells along the I-direction (excluding the ghost-cells). In decomposition domain approach (MPI parallelization), the number of cells is related to each subdomain, not the whole domain.
- $\bullet$  Default value= 0

Last<br>undate: update: 2016/11/28 sunfluidh:domain\_features\_namelist https://sunfluidh.lisn.upsaclay.fr/doku.php?id=sunfluidh:domain\_features\_namelist&rev=1480351493 17:44

## **Cells\_Number\_J\_Direction**

- Type : integer value
- Number of cells along the J-direction (excluding the ghost-cells). In decomposition domain approach (MPI parallelization), the number of cells is related to each subdomain , not the whole domain.
- $\bullet$  Default value= 0

### **Cells\_Number\_K\_Direction**

- Type : integer value
- Number of cells along the K-direction (excluding the ghost-cells) In decomposition domain approach (MPI parallelization), the number of cells is related to each subdomain , not the whole domain.
- $\bullet$  Default value= 0

## **Number\_OMP\_Threads**

- integer value ( Not for the release SUNFLUIDH EDU ).
- Number of Threads for OpenMP parallelization
- $\bullet$  Default value= 1

### **MPI\_Cartesian\_Topology**

- Type : Boolean value ( **Not for the release SUNFLUIDH\_EDU** ).
- Select the MPI cartesian topology for the domain decomposition method (same number of subdomains along a given direction)
- Default value= .false.

### **MPI\_Graphic\_Topology**

- Type : Boolean value ( **Not for the release SUNFLUIDH\_EDU** ).
- Select the MPI graphic topology for the domain decomposition method (the number of subdomain along a given direction is variable)
- Default value= .false.

### **Total\_Number\_MPI\_Processes**

- Type : integer value ( **Not for the release SUNFLUIDH\_EDU** ).
- Total number of MPI processes used in the domain decomposition method
- $\bullet$  Default value= 1

#### **Max\_Number\_MPI\_Proc\_I\_Direction**

- Type : integer value ( **Not for the release SUNFLUIDH\_EDU** ).
- Number of MPI processes along the I-direction (maximum number for the graphic topology)
- Default value= 1

#### **Max\_Number\_MPI\_Proc\_J\_Direction**

- Type : integer value ( **Not for the release SUNFLUIDH\_EDU** ).
- Number of MPI processes along the I-direction (maximum number for the graphic topology)
- $\bullet$  Default value= 1

#### **Max\_Number\_MPI\_Proc\_K\_Direction**

- Type : integer value ( **Not for the release SUNFLUIDH\_EDU** ).
- Number of MPI processes along the K-direction (maximum number for the graphic topology)
- $\bullet$  Default value= 1

#### **Regular\_Mesh**

- Type : boolean value
- if .true., the mesh size is regular along each direction and the gris is directly built by the code.
- If .false., the grid is irregular and the cell distribution is read in the specific files maillx\_xxxxx.d, mailly\_xxxxx.d and maillz\_xxxxx.d (xxxxx corresponds to the subdomain/MPI-process number if the MPI domain-decomposition is used). These files are created from the mesh builder named meshgen.x.
- Default value= .true.

From: <https://sunfluidh.lisn.upsaclay.fr/>- **Documentation du code de simulation numérique SUNFLUIDH**

Permanent link: **[https://sunfluidh.lisn.upsaclay.fr/doku.php?id=sunfluidh:domain\\_features\\_namelist&rev=1480351493](https://sunfluidh.lisn.upsaclay.fr/doku.php?id=sunfluidh:domain_features_namelist&rev=1480351493)**

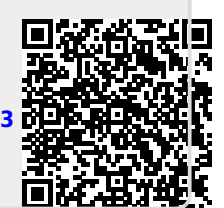

Last update: **2016/11/28 17:44**